# · Digitális modellezési eljárások

**PTE PMMIK Infrastruktúraés Mérnöki GeoinformatikaTanszék**

 $\epsilon$ 

o

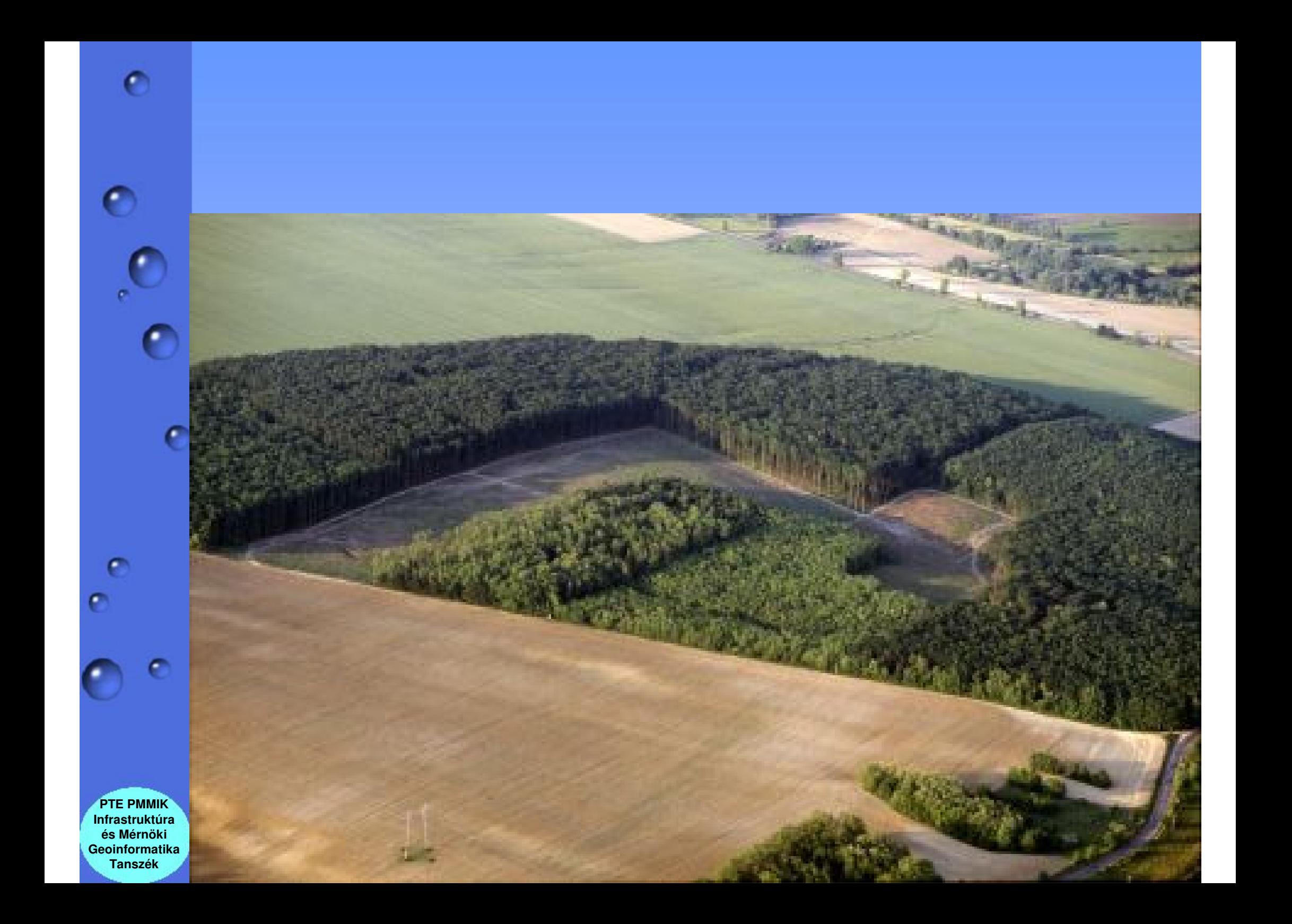

## Tesszelációs, vagy reszteres modellezés

Kérdés, amire választ ad:

#### **Bárhol mi van?**

**Az objektumok geometriáját a terület egészét lefed**ő **szabályos sokszögekkel, általában négyzettel írja le. Egysége a képelem – pixel – raszter cella.**

**A pixelekhez kapcsolódnak a leíró attribútumok mátrix formájában.**

**PTE PMMIK Infrastruktúraés Mérnöki GeoinformatikaTanszék**

 $\bullet$ 

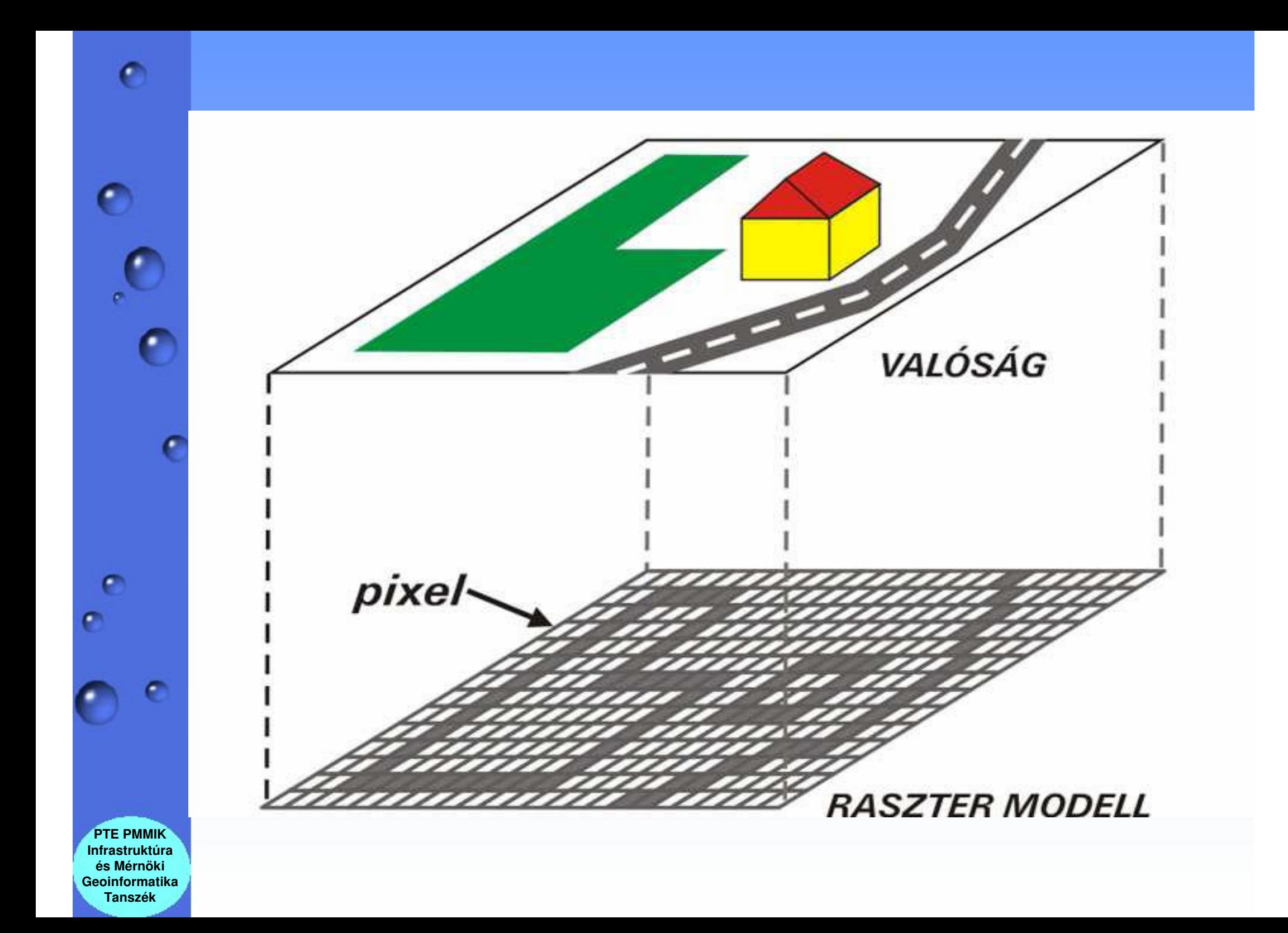

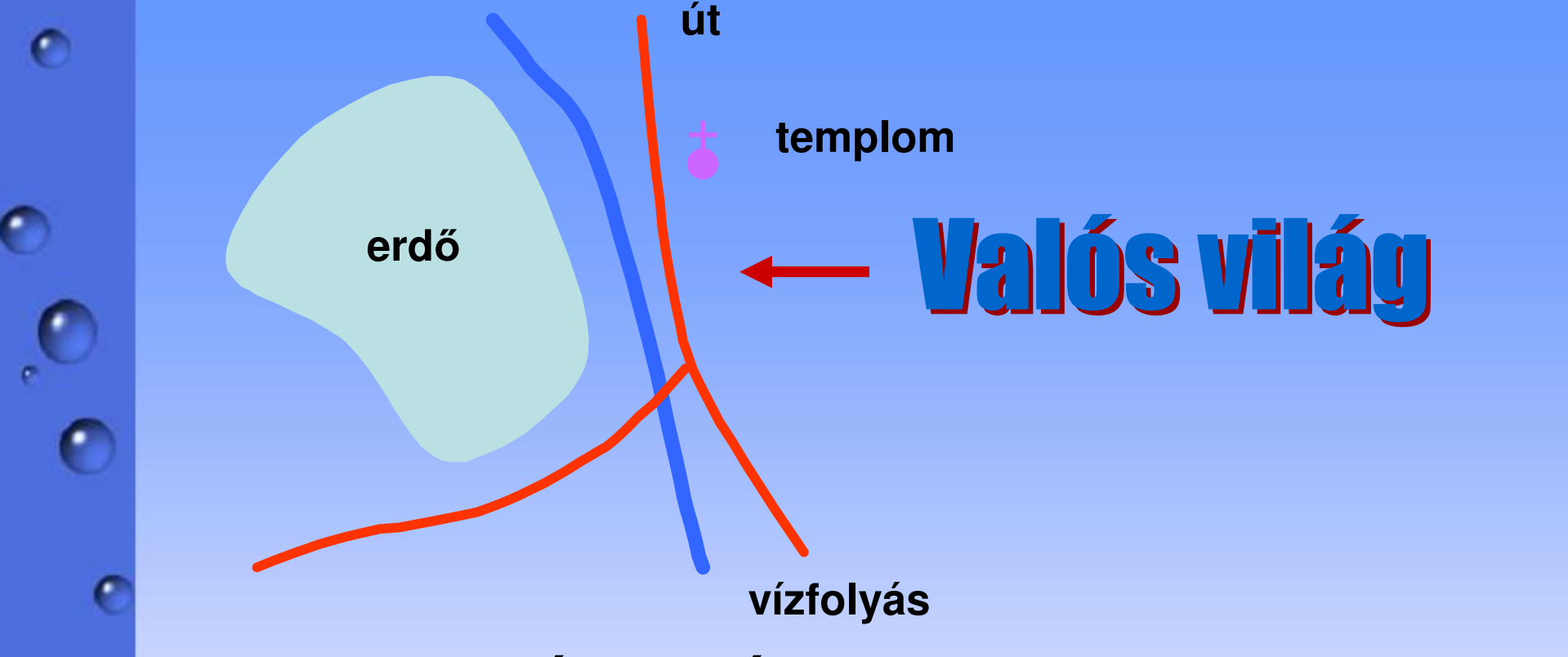

#### **A modellezés során:**

**Minden egyes objektum típus külön rétegre kerül.**

**A számítógép memóriájában el**ő**állt mátrix tartalmazza azt, hogy az adott cellában a kérdéses objektum megtalálható (1), vagy nem (0).**

**Jelen esetben erd**ő**, vízfolyás, út, templom objektumok vannak.**

**PTE PMMIK Infrastruktúraés Mérnöki GeoinformatikaTanszék**

#### **A valós világot tehát egy rácshálózaton keresztül szemlélve modellezük a kiválasztott objektumokat.**

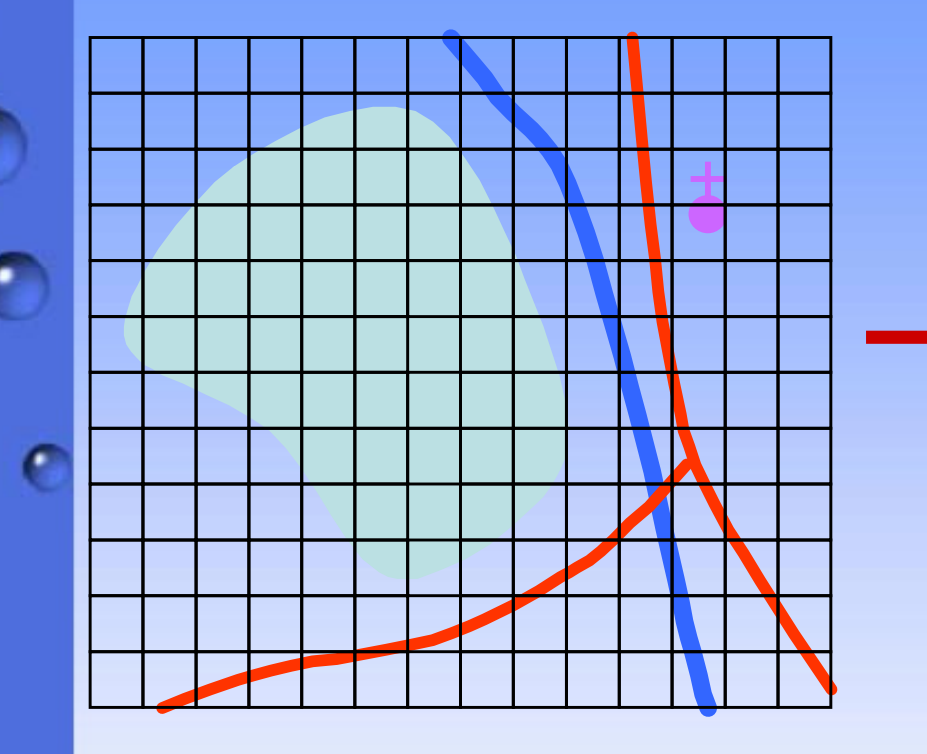

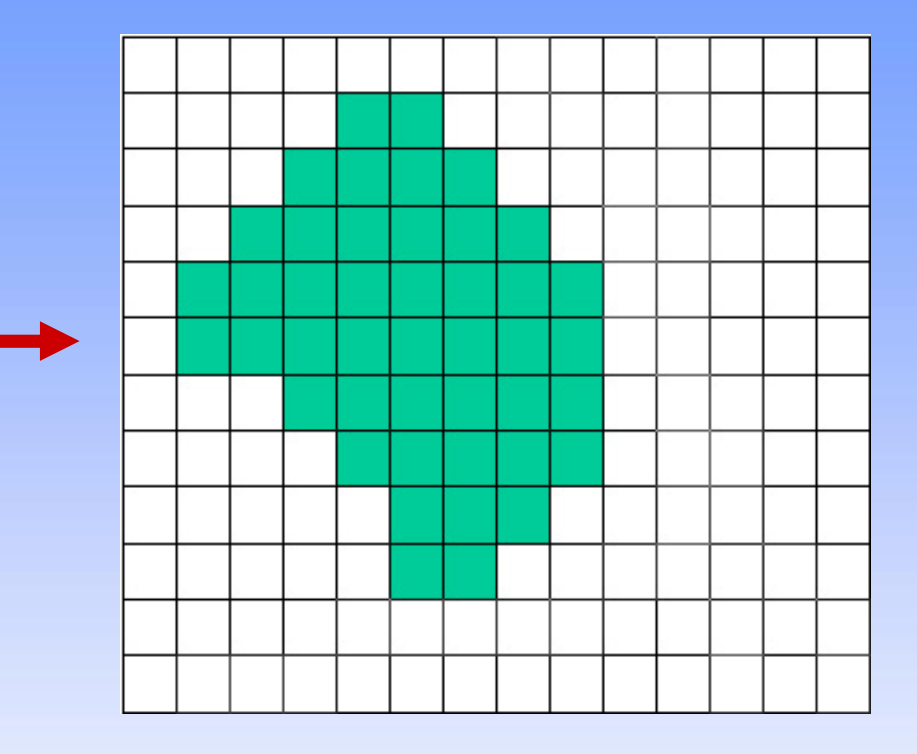

**Erd**ő **objektum mátrixa: 0 0 0 0 0 0 0 0 0 0 0 0 0 0 0 0 0 0 1 1 0 0 0 0 0 0 0 00 0 0 1 1 1 1 0 0 0 0 0 0 0**

**………………………...**

**Általában az a szabály, hogy felületszer**ű **objektumoknál akkor lesz a cellaérték egy, ha az objektum a cella legalább 50 %-át kitölti.** 

**PTE PMMIK Infrastruktúraés Mérnöki GeoinformatikaTanszék**

e

o

ℯ

#### **A valós világot tehát egy rácshálózaton keresztül szemlélve modellezük a kiválasztott objektumokat.**

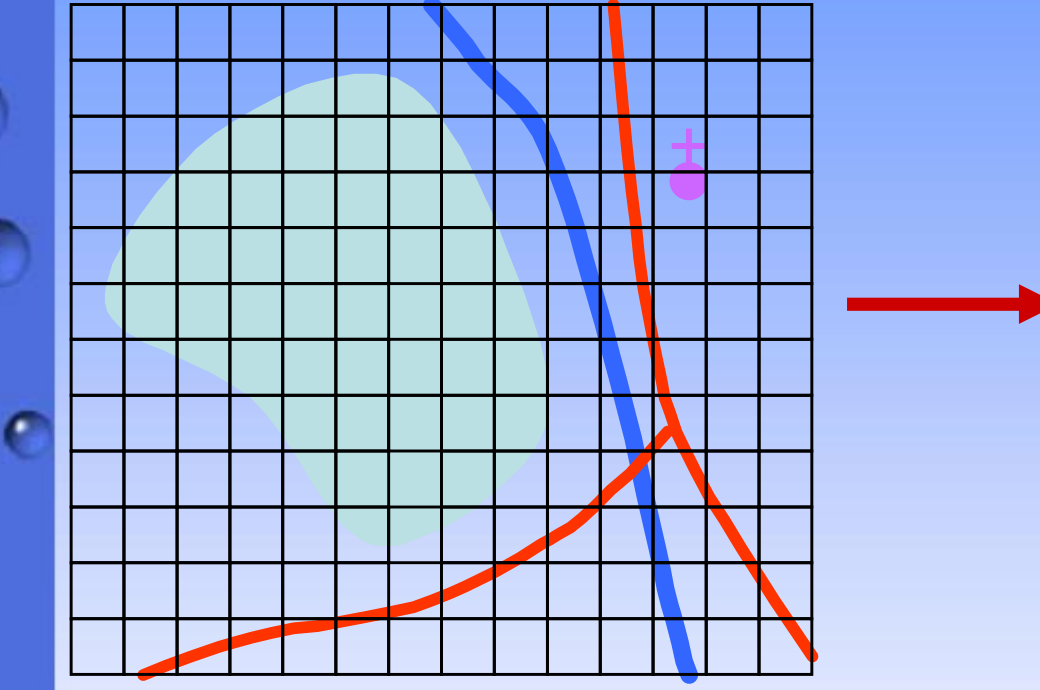

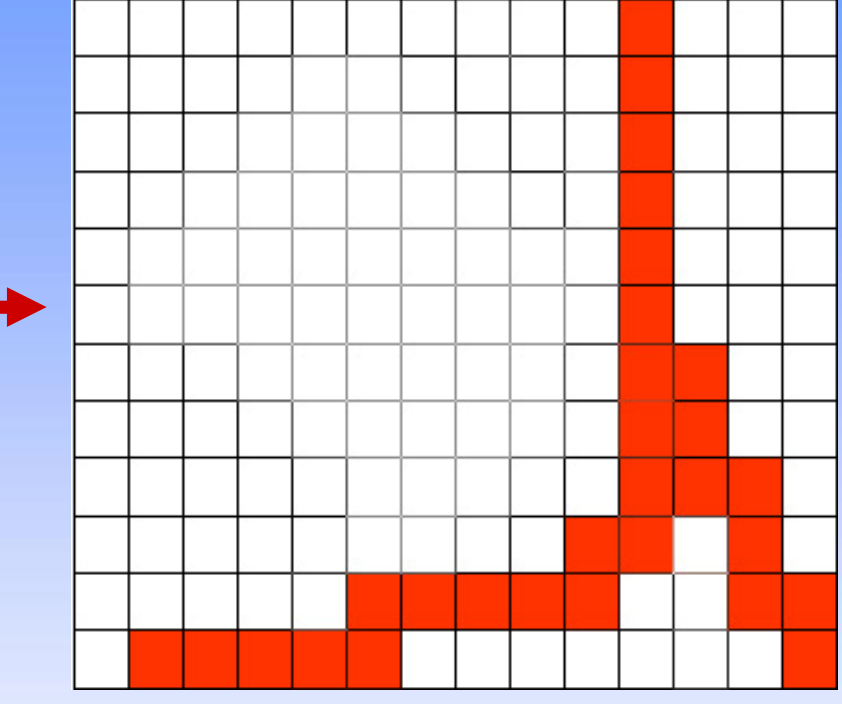

**Út objektum mátrixa: 0 0 0 0 0 0 0 0 0 0 1 0 0 0 0 0 0 0 0 0 0 0 0 0 1 0 0 00 0 0 0 0 0 0 0 0 0 1 0 0 0**

**………………………...**

**Általában az a szabály, hogy vonalas objektumoknál akkor lesz a cellaérték egy, ha az objektum a cellába belemetsz.**

**PTE PMMIK Infrastruktúraés Mérnöki GeoinformatikaTanszék**

e

o

O

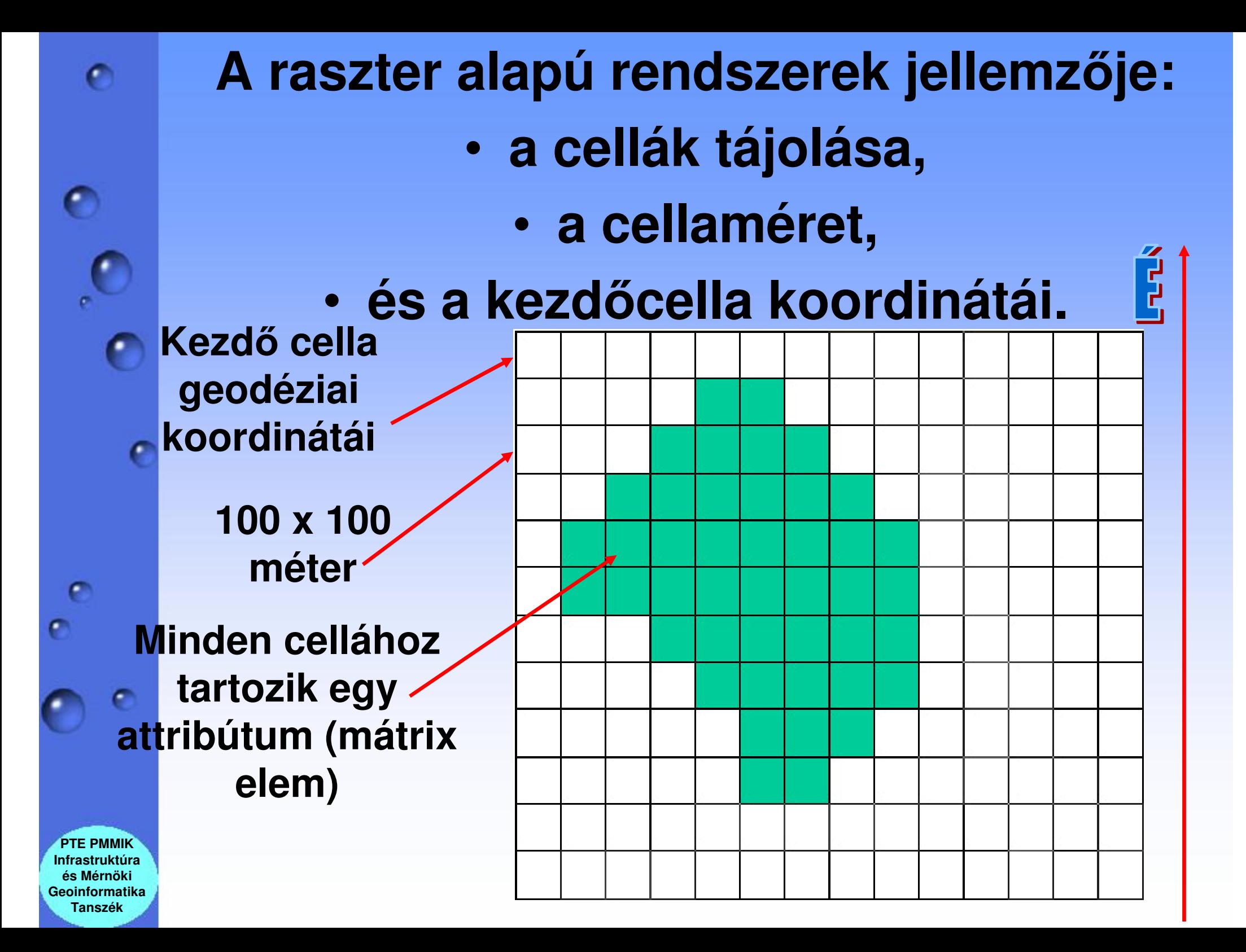

Raszteres szerkezetű pl. a digitális légifelvétel, vagy az űrfelvétel.

 $\bullet$ 

٥

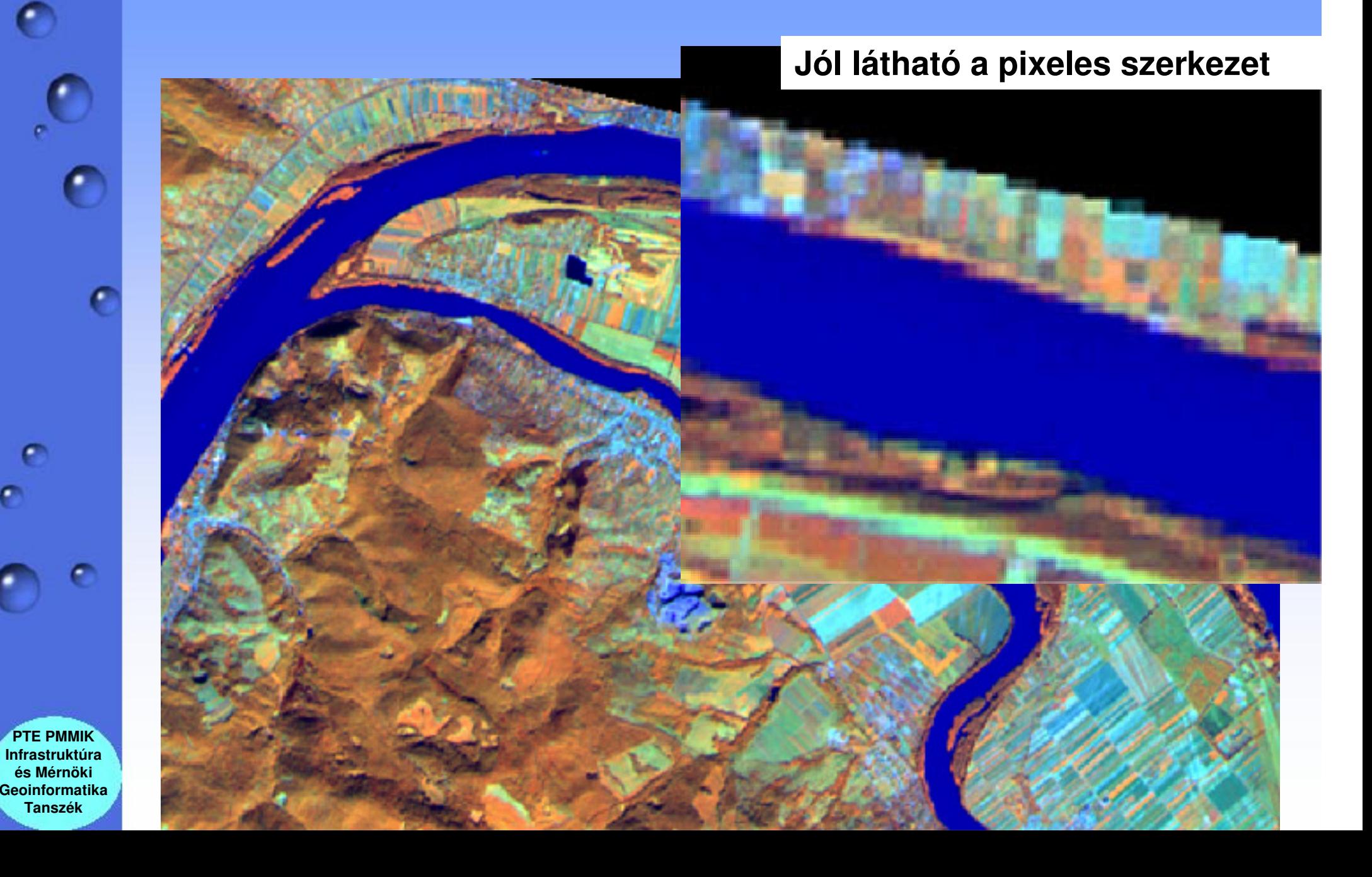

# Műveletek raszteres **rendszerben**

**PTE PMMIK Infrastruktúraés Mérnöki GeoinformatikaTanszék**

 $\epsilon$ 

 $\bullet$ 

O

c

### Több fedvényes raszter ana Fris

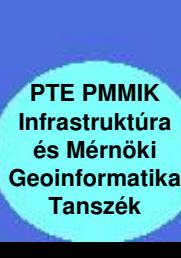

e

o

C

Több input fedvényre adott feltételek alapján egy eredmény fedvényt generál.

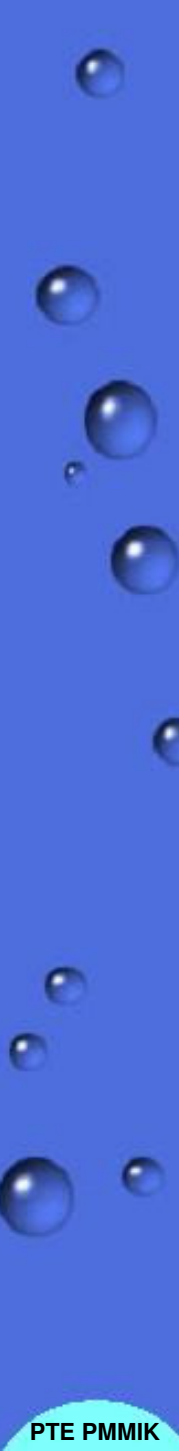

## THARIAI

**Keressük az ártéri erd**ő**ket és azt, hogy mekkora a területük.**

**Két fedvényünk van: egy erd**ő **és egy ártér. Az ártéri erd**ő**k egy eredményfedvényen jelenjenek meg.**

### **Feltétel:**

**Ahol az erd**ő **fedvényen (A) a cellaérték = 1 és az ártér fedvényen (B) a cella érték = 1, ott az eredmény fedvényen a cella érték = 1 legyen és piros színnel jelenjen meg, vagyis**

 **Infrastruktúraés Mérnöki GeoinformatikaTanszék**

Ha 
$$
A_{ij}
$$
 = 1 és  $B_{ij}$  = 1 akkor  $C_{ij}$  = 1, egyébként  $C_{ij}$  = 0

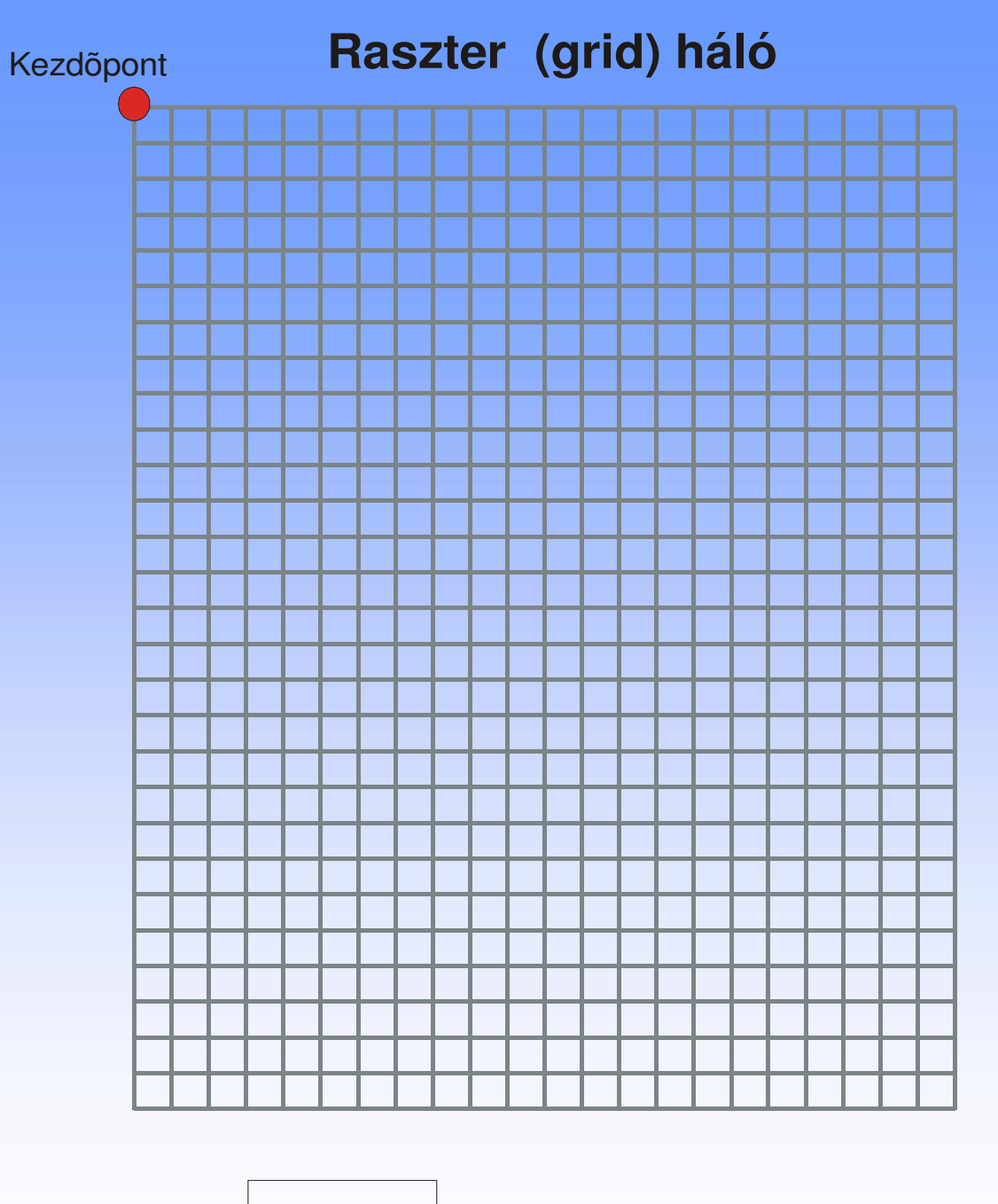

**CELLA**  $100 \times 100$  m

**PTE PMMIK Infrastruktúra és Mérnöki GeoinformatikaTanszék**

 $\bullet$ 

 $\mathbf{C}$ 

 $\bullet$ 

 $\bullet$ 

 $\epsilon$ 

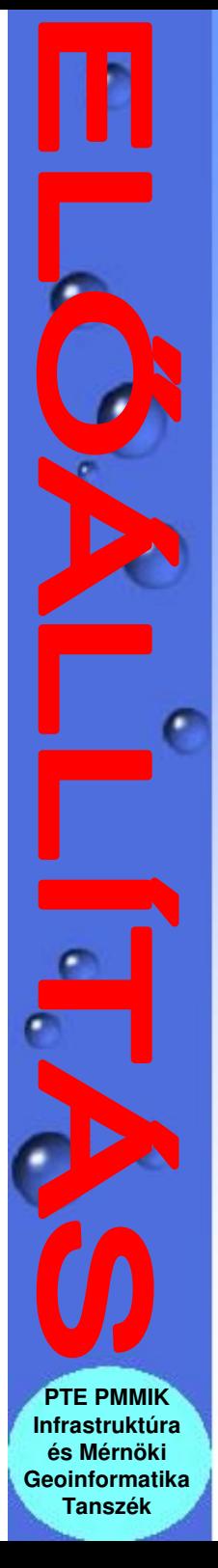

# **Erd**ő

#### Ahol erdő van,

ott a cella (mátrix elem)  $\acute{e}$ rtéke = 1,

ahol nincsen erdő, ott a cella  $\acute{e}$ rték = 0

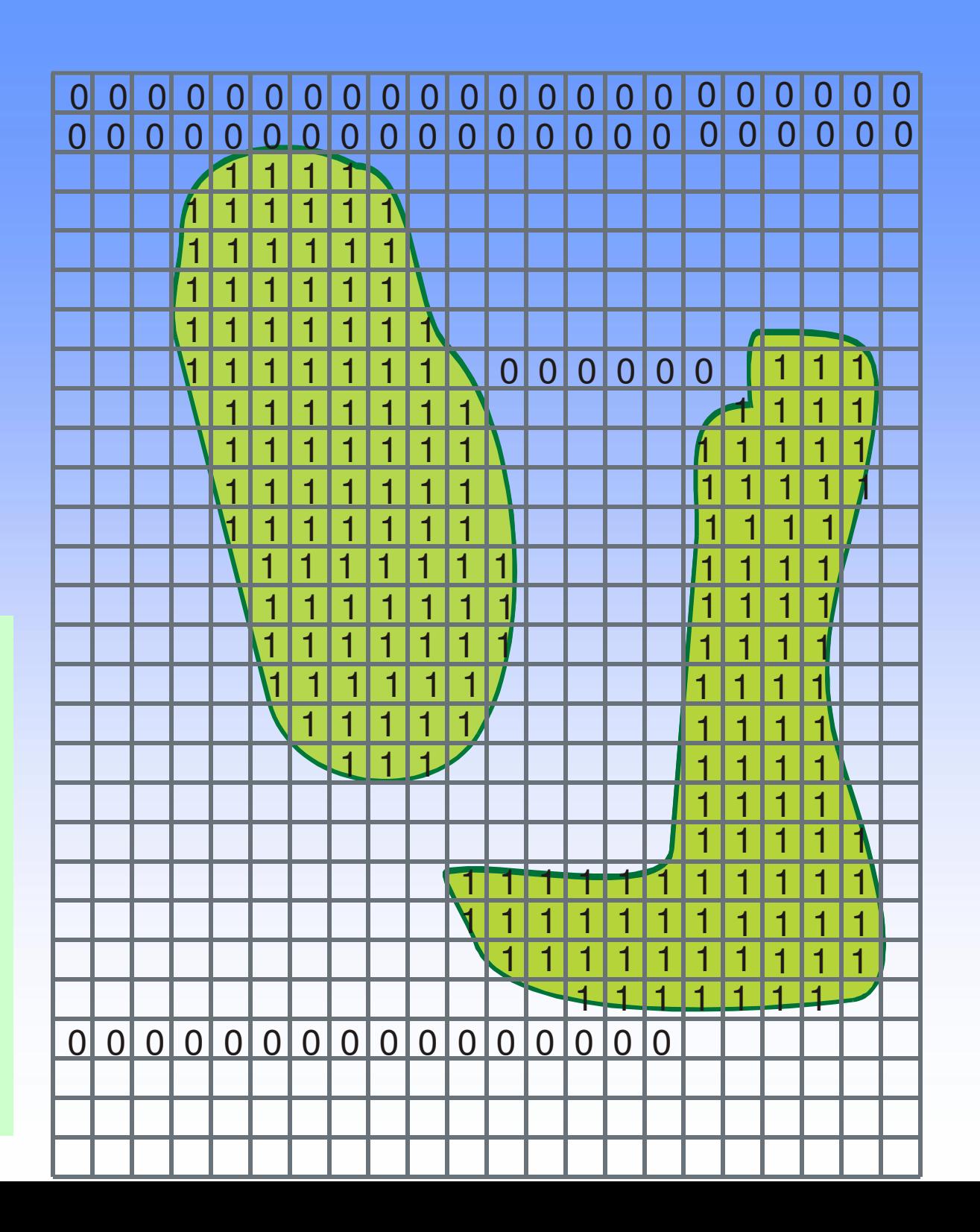

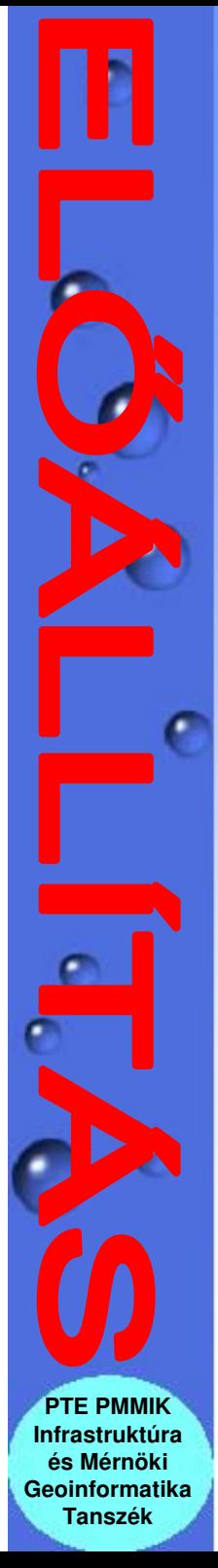

#### **Ártérfedvé**

Ahol ártér van,

ott a cella (mátrix elem) értéke =  $1,$ 

ahol nincsen ártér, ott a cella  $\acute{e}$ rték = 0

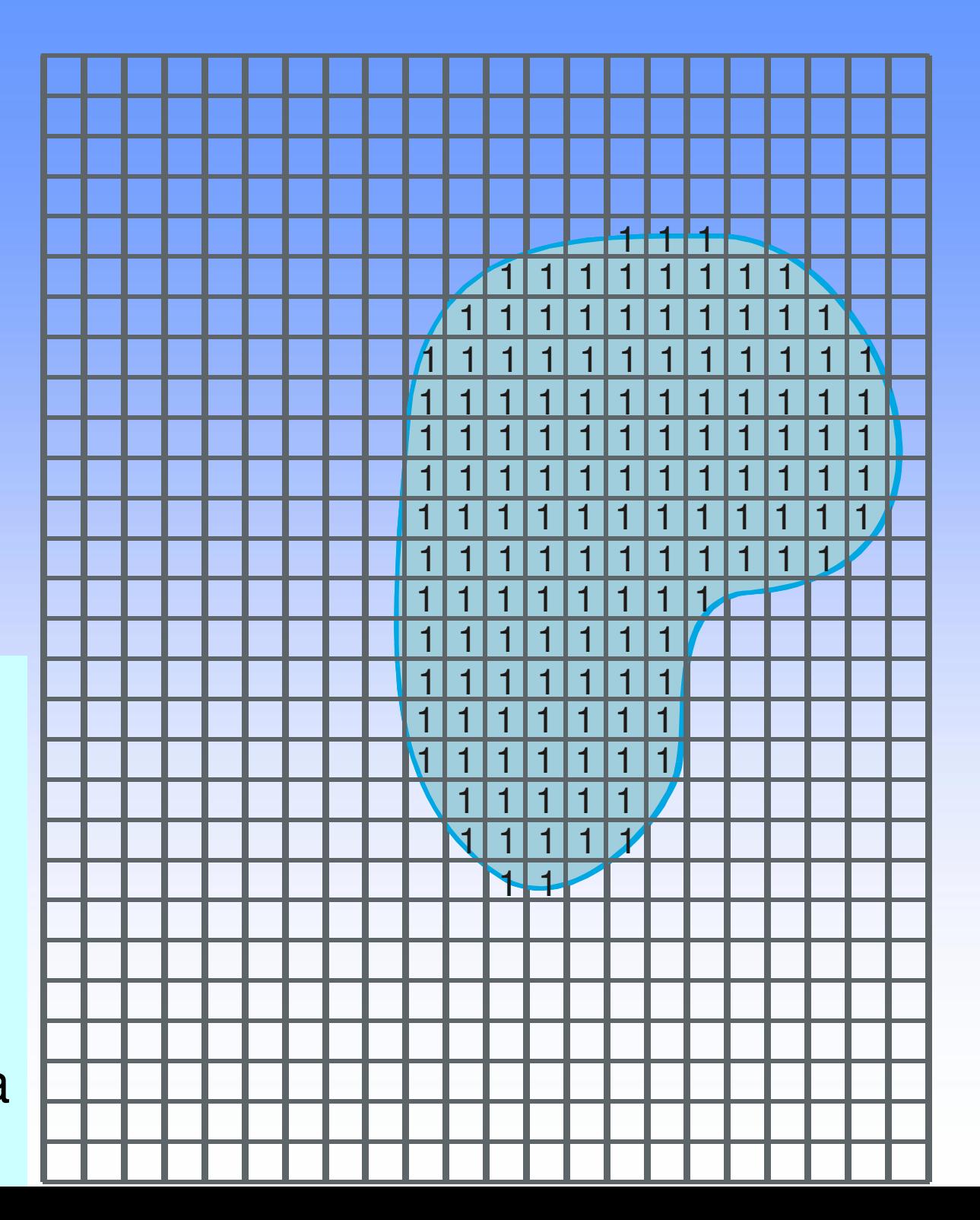

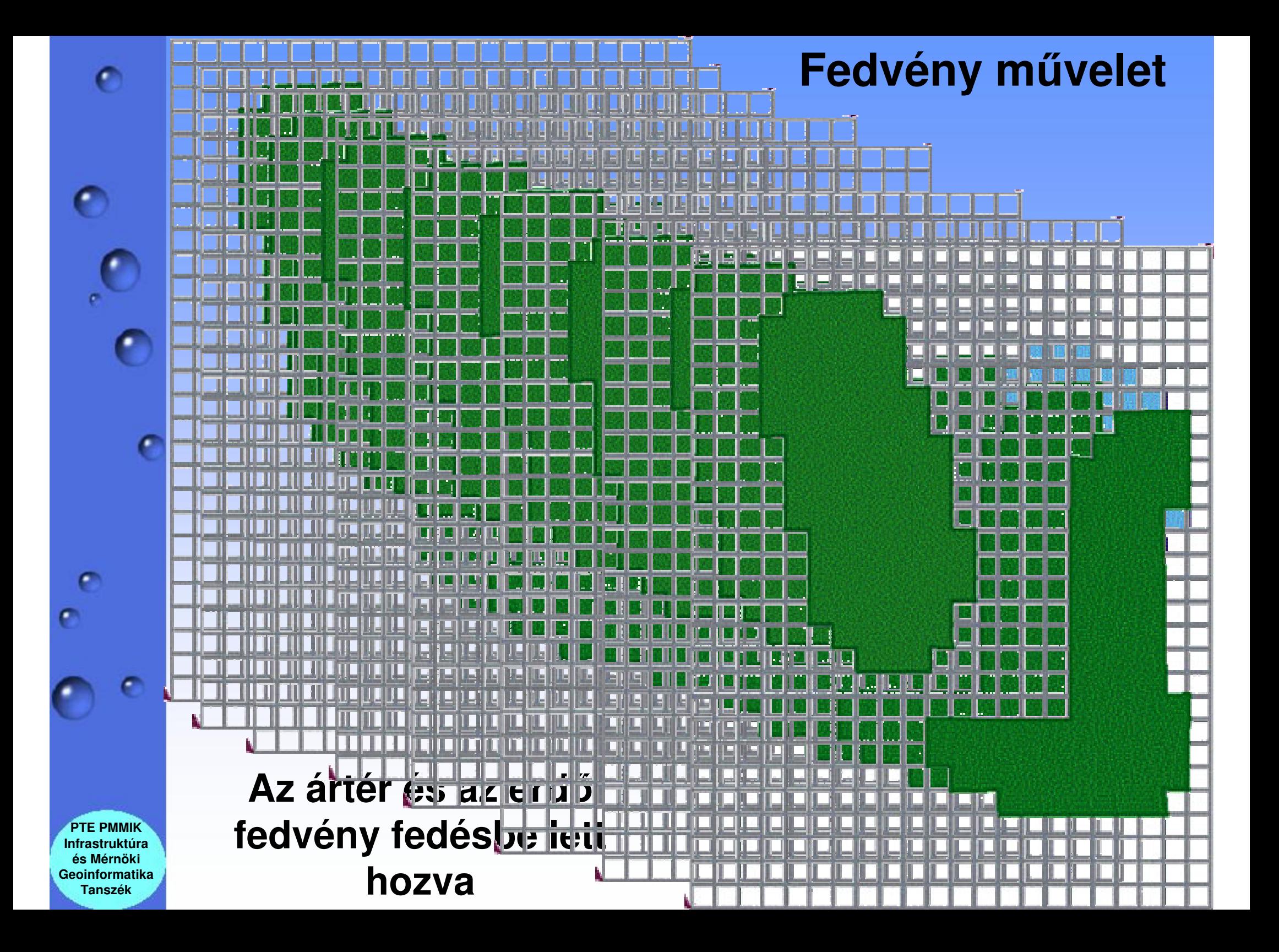

**Piros színnel a feltételnek megfelel**ő **cellák láthatók.**

Nem kell mást tenni, mint az eredmény mátrix "1" értékü elemeit összeszámolni és megszorozni egy cella területével.

 $111$ 1  $\triangleleft$ 

**PTE PMMIK Infrastruktúraés Mérnöki GeoinformatikaTanszék**

 $\bullet$ 

C

c

c

C

 $\epsilon$ 

### 2. ieladat

**Adva van két fedvény (m**ű**holdkép), melyek bemutatják Ausztrália januári és februári h**ő**mérsékletét C°-ban. (A kék színárnyalatai a hidegebb, a piros a melegebb területeket mutatják).**

#### **Milyen változás ment végbe?**

**Min**ő**ségi összehasonlítás: ha egyszer**ű**en megjelentetjük mindkét képet a képerny**ő**n és humán értékelést végzünk.**

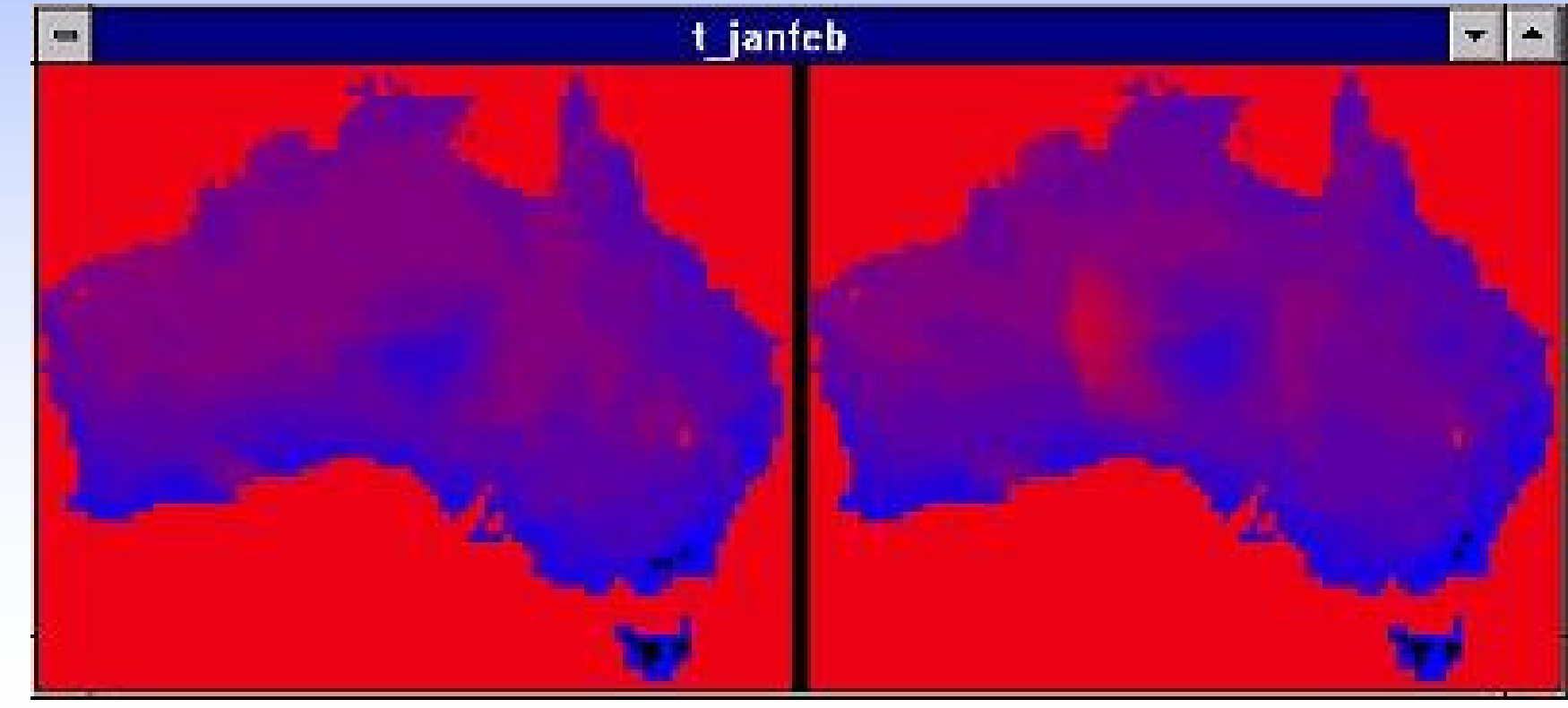

**PTE PMMIK Infrastruktúraés Mérnöki GeoinformatikaTanszék**

**Mennyiségi összehasonlítás: ha a februári kép minden egyes pixelének értékéb**ő**l kivonjuk a januári kép megfelel**ő **pixelének értékét.**

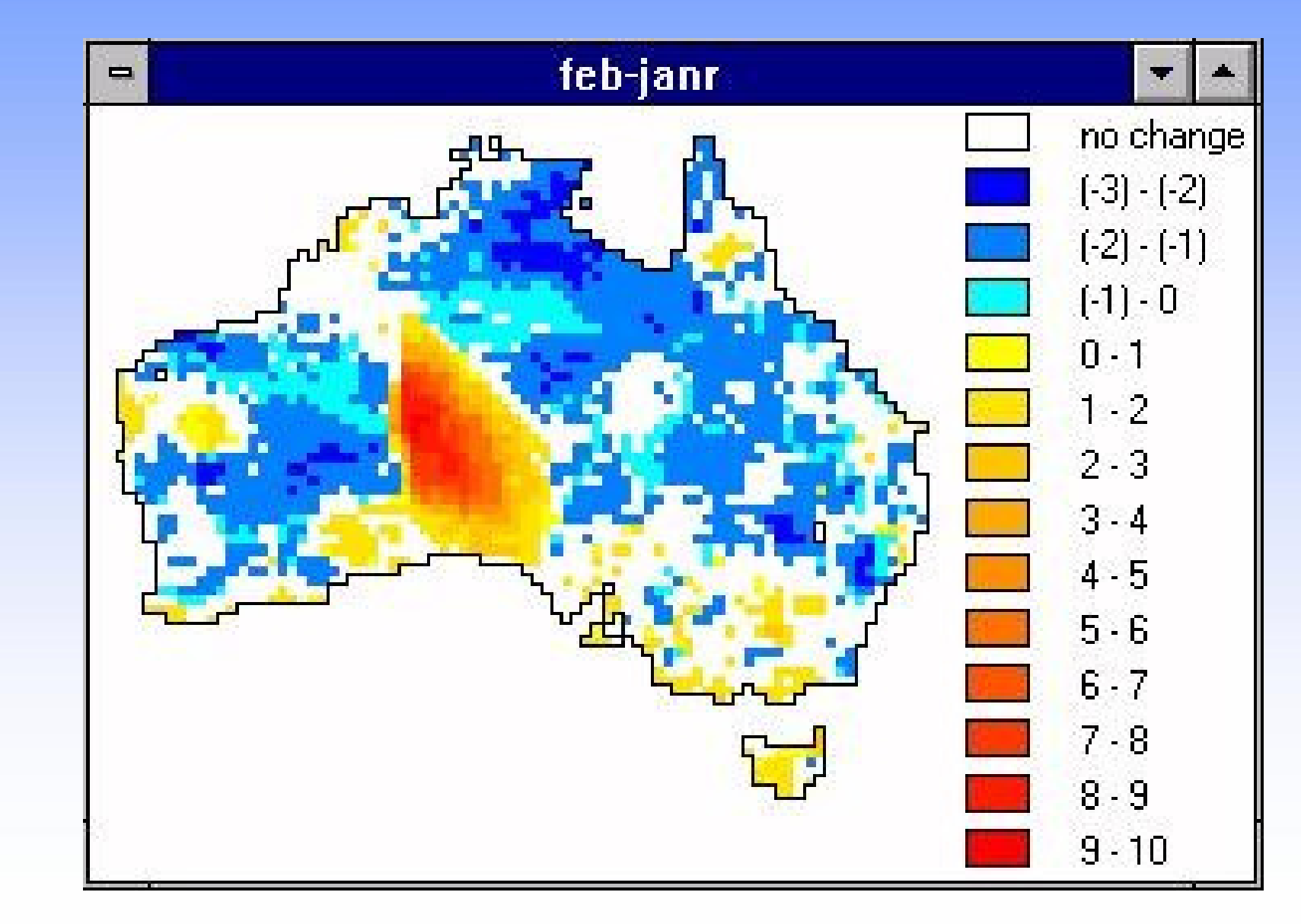

**PTE PMMIK Infrastruktúraés Mérnöki GeoinformatikaTanszék**

c

 $\bullet$ 

Ø

## Egy fedvényes raszter 2020 778

**PTE PMMIK Infrastruktúraés Mérnöki GeoinformatikaTanszék**

C

c

Egy input fedvényre adott feltételek alapján egy eredmény fedvényt generál. (Pufferzónagenerálás, összeláthatósági vizsgálat stb.)

# 3. feladat:

 $\bullet$ 

C

**Jelöljük ki az utak 100 méteres környezetét zajterheléses övezetté nyilvántartásbavétel céljából. A rasztercella mérete 100 x 100 méter.**

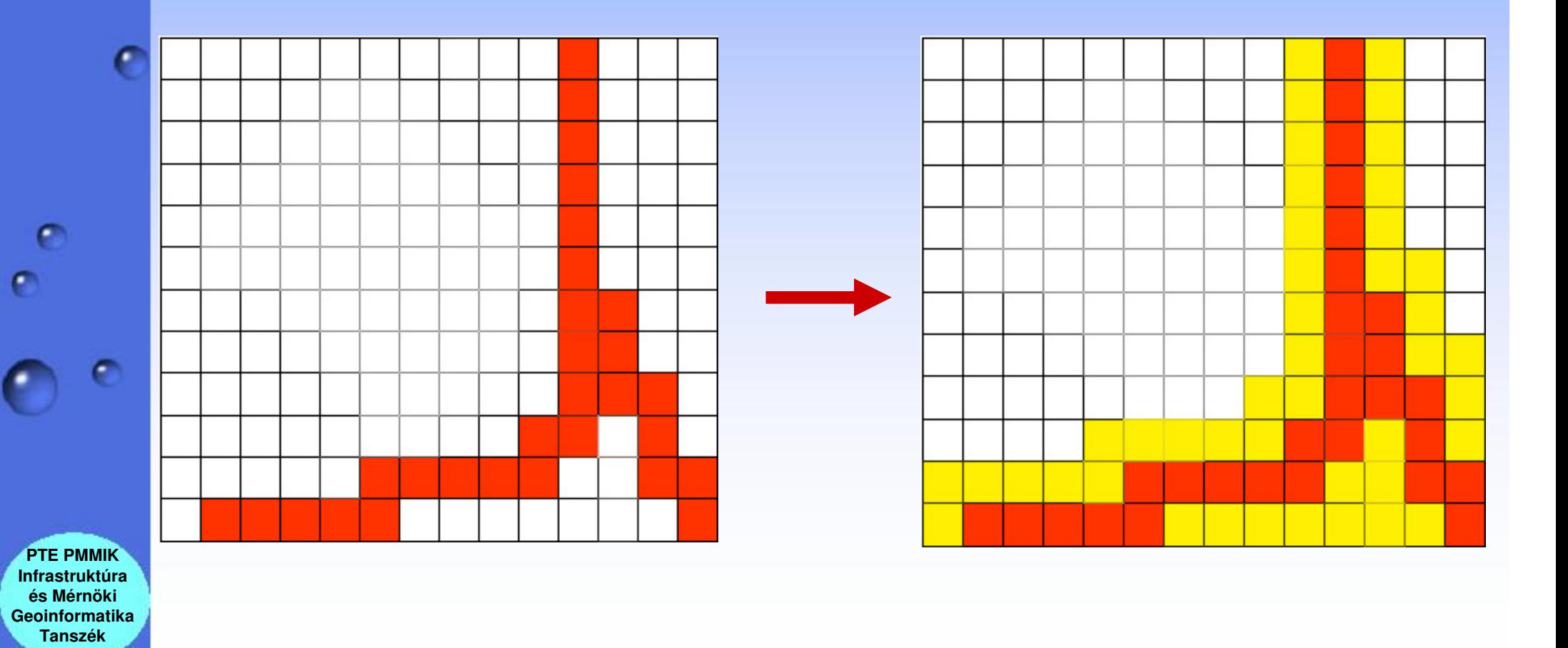